## Integration

Generally, you need to set up your desktop-PC again, in order to integrate it into the network system of computers of the Jade University. Furthermore, some special authorisations are necessary for the integration, which is why you can not execute this process all on your own.

This is why you should make an appointment with the PC-technicians of the university computing centre so we can execute the process. In advance, you can already perform the following steps:

- Save all your locally saved data of your desktop-PC onto an external (!) data drive.
- Also save your local profile onto an external (!) data drive.
  - Microsoft Windows 7: Ordner C:\Users\<username>

After your desktop-PC has been integrated into the network system of computers, you can use the described services.

From: https://hrz-wiki.jade-hs.de/ - **HRZ-Wiki** 

Permanent link: https://hrz-wiki.jade-hs.de/en/services/pcvs/integration?rev=1581332181

Last update: 2020/02/10 10:56

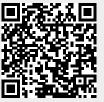